Spainway Spain

**HEINRICH HEINE** UNIVERSITÄT DÜSSELDORF

## **Ausgangssituation**

In mehreren Projektschritten konnten in den letzten Semestern dank der Förderung durch den eLearning-Förderfonds für die Germanistische Mediävistik interaktive Kurse auf der Plattform ILIAS zur Unterstützung des gesamten Basismoduls entwickelt und fest in die jeweiligen Lehrveranstaltungen integriert werden: "Mittelhochdeutsch online entschlüsseln" unterstützt die Sprachvermittlung im Einführungsseminar, "Mittelalterlicher Literaturgeschichte online erkunden" ist begleitend zur Einführungsvorlesung konzipiert und "Wissenschaftliches Arbeiten an mittelhochdeutschen Texten online trainieren" hilft beim Schreiben der Hausarbeit zum Abschluss des Moduls im Grundseminar. Der Lernerfolg wird jeweils durch online-Lernstandserhebungen kontrolliert.

### **Ziele und Zielgruppen**

Durch das auf ein Jahr angelegte neue Projekt sollten die bereits vorhandenen Angebote besser koordiniert, die Nutzbarkeit optimiert und insbesondere das Selbststudium noch besser angeleitet werden. Übergreifendes Ziel war und ist es, eLearning zum integralen Bestandteil des gesamten altgermanistischen Studiums zu machen und den Kreis der Nutzerinnen und Nutzer über das Basismodul hinaus auf Studierende höherer Fachsemester auszudehnen, um sie im Studium und bei weiteren Hausarbeiten und Abschlussarbeiten zu fördern.

#### **Umsetzung**

Am Anfang der Projektarbeit stand die Einrichtung eines übergreifenden Lernraums zur Integration und besseren Vernetzung der vorhandenen Kurse. Dieser soll für die Studierenden ein zentraler Ort sein, an dem alle Informationen, Materialien und Trainingsmöglichkeiten gebündelt sind und auf den sie jederzeit zugreifen können:

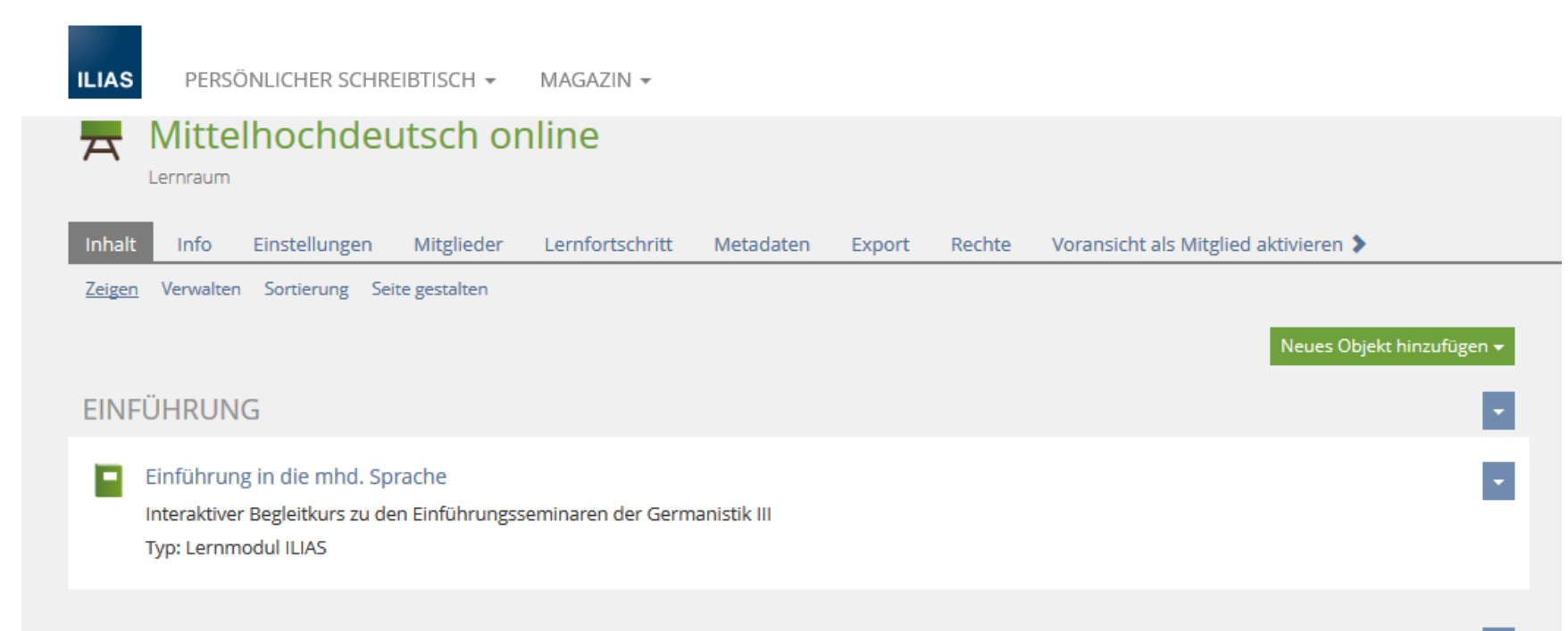

pfâwenvederen ein vil michel teil, des wart er vrô unde geil. ie stiez er alle an sich lô wart er harte wünneclich und gie, dâ er sîne genôzen vant. zuo den sprach er zehan »nu sehet, wie rehte schœne ich bir ez wære ein michel unsir daz ich mit iu solde sîn, dar umbe spottete man min.«

Im nächsten Schritt erfolgte die Strukturierung und Überarbeitung des umfangreichen Fragenpools, der sämtliche Übungsaufgaben der drei Kurse enthält. Dieser Schritt war erforderlich, um den Dozierenden die Zusammenstellung von Tests und Übungseinheiten, die auf ihre Kurse zugeschnitten sind, zu erleichtern. Der Kurs "Mittelhochdeutsch online entschlüsseln" wurde zugleich erweitert durch die Konzeption und Ausarbeitung eines interaktiven Begleitkurses, der die Vor- und Nachbereitung der im Seminar vermittelten Themen (v.a. Aussprache, Phonologie, Morphologie und Syntax des Mittelhochdeutschen) ermöglicht. Die richtige Aussprache wird beispielsweise durch ein Wissensmodul vermittelt, das einen Beispieltext zunächst zusammen mit der entsprechenden Hörprobe vorstellt:

#### 3.1 Die Aussprache des Mittelhochdeutschen

lgenden möchten wir Ihnen eine kleine Einführung in die Aussprache des Mittelhochdeutschen (Mhd.) geben. Es handelt sich zwar um eine rein schriftlich belegte Sprache, aber es gibt gut begründbare Aussprachekonventionen, die beispielsweise auf Analysen von Metrum und Reim basieren. Das richtige (laute) Lesen trägt zum Verständnis des Textes bei und ist daher ein erster Schritt zum richtigen Übersetzen. Sie können hier einen kurzen Text hören und lesen, an dem wir dann Schritt für Schritt die Ausspracheregeln erläutern

Zur Darstellung: Laute (Phoneme) werden zwischen / / gesetzt. Schriftzeichen, die sogenannten Grapheme zwischen < >.

 $02:44$  (i)  $\triangleright$  00:00

Ein rabe quam an ein gras, dô vant er, daz im liep was,

## **Ergebnis und Ausblick**

Da die Projektarbeit parallel zu den laufenden Seminaren erfolgte, steht das vollständige Angebot den Studierenden erst ab dem Sommersemester 2018 zur Verfügung. Die Evaluationen im SoSe 2017 zum wissenschaftlichen Arbeiten und im WiSe 2017/18 zur Einführung ins Mittelhochdeutsche belegen bereits eine hohe Akzeptanz des eLearnings:

Das zeigt auch das sehr positive Feedback zu den Freitext-Fragen. Forderungen nach Verbesserung und Erweiterung beziehen sich vor allem auf die Ergänzung von Übersetzungsübungen. "Wunschlos glücklich", wie jemand schrieb, sind wir jedoch noch nicht. Insbesondere die technische und gestalterische Realisation des gemeinsamen Lernraums möchten wir noch weiter optimieren. Die unsichere Internetverbindung in vielen Seminarräumen verhindert eine bessere Integration des eLearning in die Präsenzlehre, um die Studierenden zu dessen Nutzung zu motivieren. Ausbau und Koordination der eLearning-Angebote im Fach Germanistik insgesamt sind derzeit in Planung.

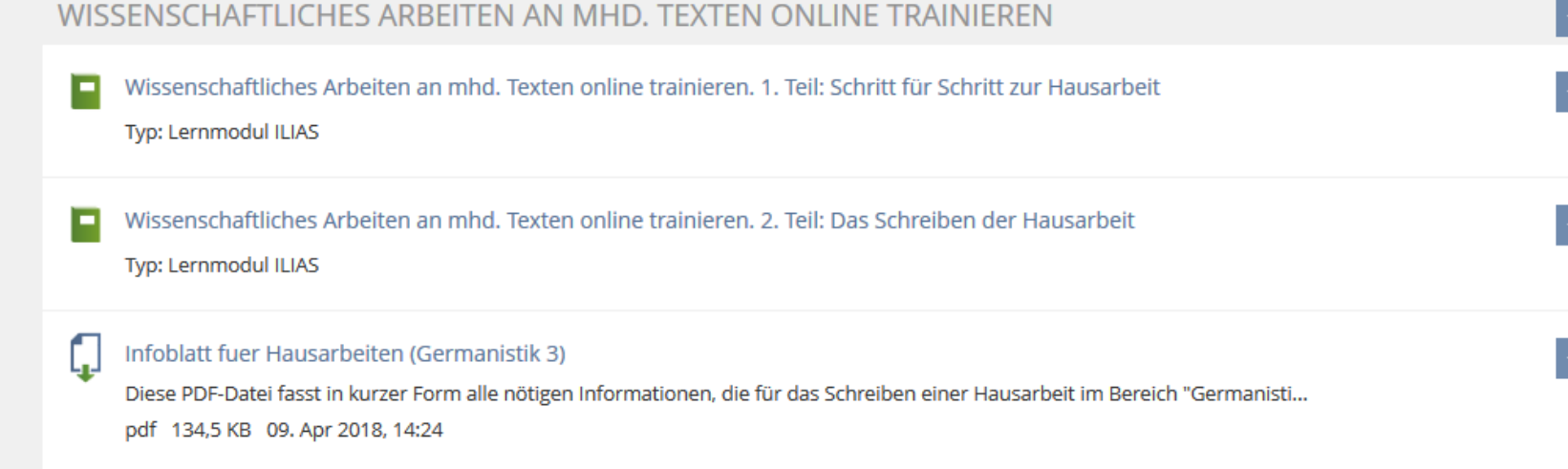

Institut für Germanistik III: Germanistische Mediävistik Mitarbeiter/-in: David Pfannenschmidt und Lena Zimmermann Heinrich-Heine-Universität eTeaching-Netzwerktreffen 2018

# **Projektleitung: PD Dr. Silvia Reuvekamp, Dr. Tanja Mattern Mittelhochdeutsche Sprache und Literatur online**

# Anschließend kann der Nutzer/die Nutzerin den Text noch einmal anhören und dabei die Anwendung der Regeln und die korrekte Aussprache nachvollziehen. Am Ende folgen hier, wie auch in allen weiteren Wissensmodulen, Trainingsmöglichkeiten zur Überprüfung des

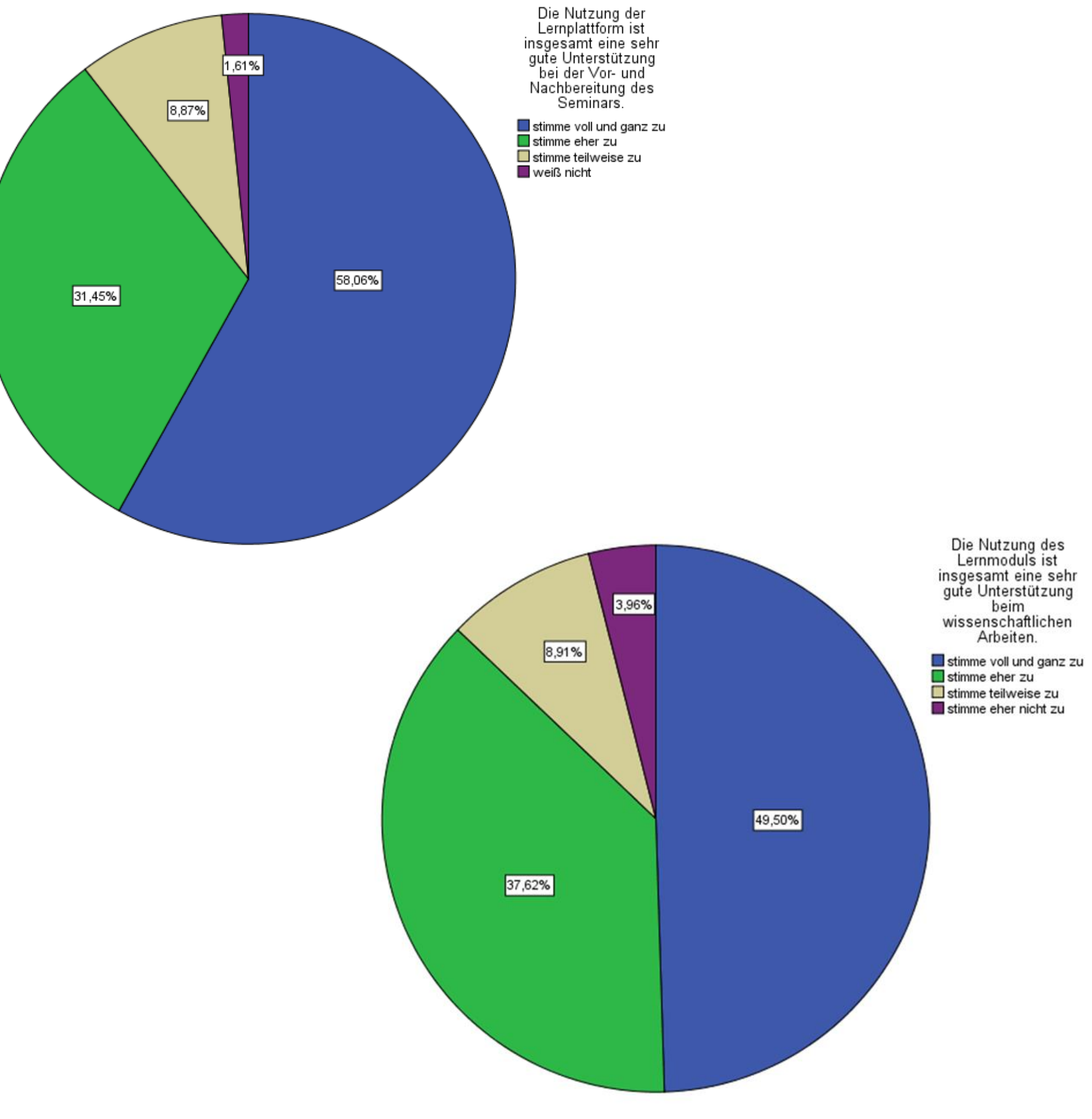

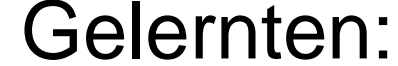

#### 3.6 Übungsaufgaben

Mithilfe dieser Übungsaufgaben soll das eben Gelernte nochmals gefestigt werden. Die Aufgaben können beliebig oft wiederholt werden.

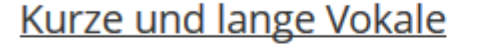

 $02:44$  (i)

Markieren Sie im folgendem Text die Wörter, die Langvokale enthalten. Ein Rabe quam an ein gras,

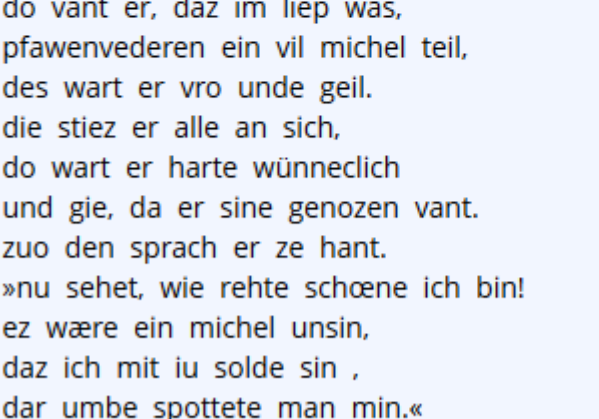

Auswerten

Bei der Einrichtung der Seite wären allerdings mehr Gestaltungsmöglichkeiten für einen ansprechenden Einstieg wünschenswert.

## Auf den folgenden Seiten werden dann die Ausspracheregeln anhand von Beispielen aus dem Text erläutert:

#### 3.2 Kurze und lange Vokale

Im Mhd. können wie im Nhd. lange und kurze Vokale unterschieden werden. In den modernen Editionen werden die langen Vokale durch einen Zirkumflex (^) gekennzeichnet (â, ê, î, ô, û). So zum Beispiel in: sâz, grôz, rîch, zwêne, hûs

Alle Vokale, die keinen Zirkumflex tragen (a, e, i, o, u), werden also kurz gesprochen und können darin vom Nhd. abweichen:

tac, rede, vil, hof, suht

Unterschiedlich geschrieben werden auch kurze und lange Umlaute. Die kurzen Umlaute sehen aus wie im Nhd.: ä, ö, ü. Die langen Umlaute werden dagegen anders notier

- $ae =$  langes  $a$  $ce =$  langes  $\ddot{o}$
- $iu =$  langes  $ü$  [!]

Merke: Bei den langen Umlauten handelt es sich um Monophthonge (= einfacher Laut) und nicht um Diphthonge (= Doppellaut), auch wenn sie durch zwei Grapheme bezeichnet werden

● Ein Rabe quam an ein gras, d<mark>ô</mark> vant er, daz im liep was, pf<mark>â</mark>wenvederen ein vil michel teil, des wart er vr<mark>ô</mark> unde geil

Ebenfalls überarbeitet und ergänzt wurde der Kurs zum Wissenschaftlichen Arbeiten. Hier ging es in erster Linie darum, neben dem ersten Teil zur Vermittlung von Grundkenntnissen zum Thema Hausarbeit und dem zweiten Teil, einem Leitfaden mit Beispielen für den Schreibprozess, einen neuen dritten Teil zu konzipieren, der die weiterreichenden Anforderungen an die BA- und MA-Arbeit erläutert:

V | Wissenschaftliches Arbeiten: Die Masterar Auf dem Weg zur Masterarbeit Der Schreibprozess  $\Box$  Formalia und Umfang Schreibprozess  $\Box$  Literaturverzeichnis Betreuung, Kolloquium und Rücktritt Die Abgabe